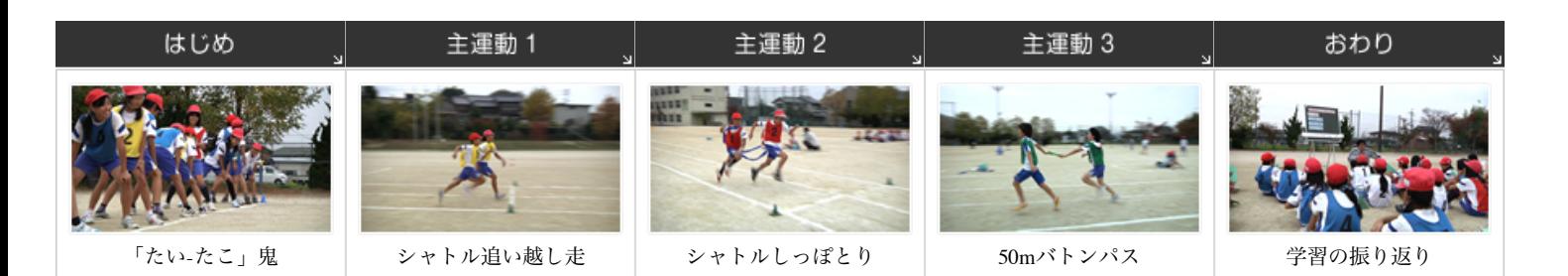

# ピッタリのタイミングでバトンパス!

タイミングよくバトンパスできるスタートのポイントを見つけよう。 [5年 陸上運動(短距離走・リレー)]

■ 授業のコンセプト

バトンパスで大切な「逃げる-追う」感覚を多様に経験させます。

シャトルラン形式を取り入れることで、運動量を確保します。1時間の学習で、全力疾走の合計が500m以上を目指します。

簡易メジャーを使用して、バトンの受け手がスタートするタイミングをつかみやすくします。

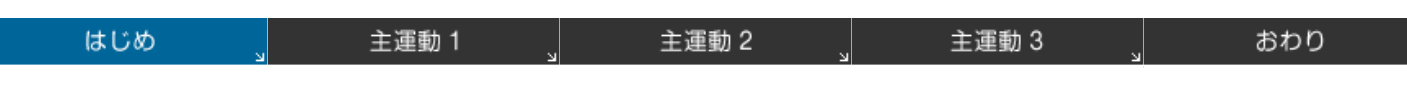

はじめ / 「たい - たこ」鬼

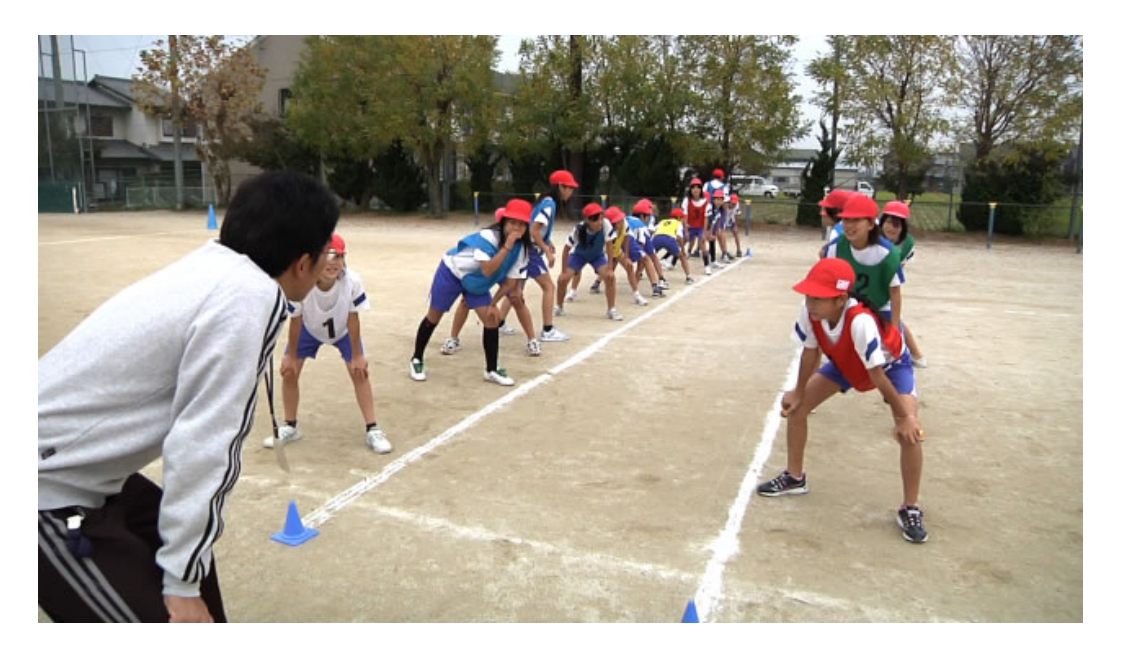

#### ■ 授業のコンセプト

- 「たい」「たこ」のかけ声で、「逃げる」「追う」が替わります。
- バトンパスと同じように、左手でタッチするようにします。
- 逃げる人はゴールラインまで逃げ切ればセーフです。
- 全力でダッシュすることと、バトンパスで大切な「逃げる-追う」感覚を楽しみながら養うことができます。

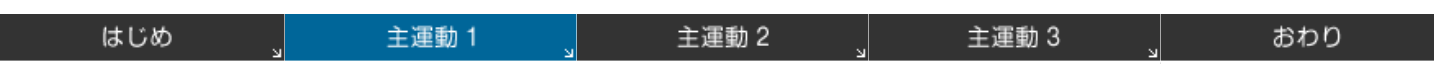

```
主運動 1 / シャトル追い越し走
```
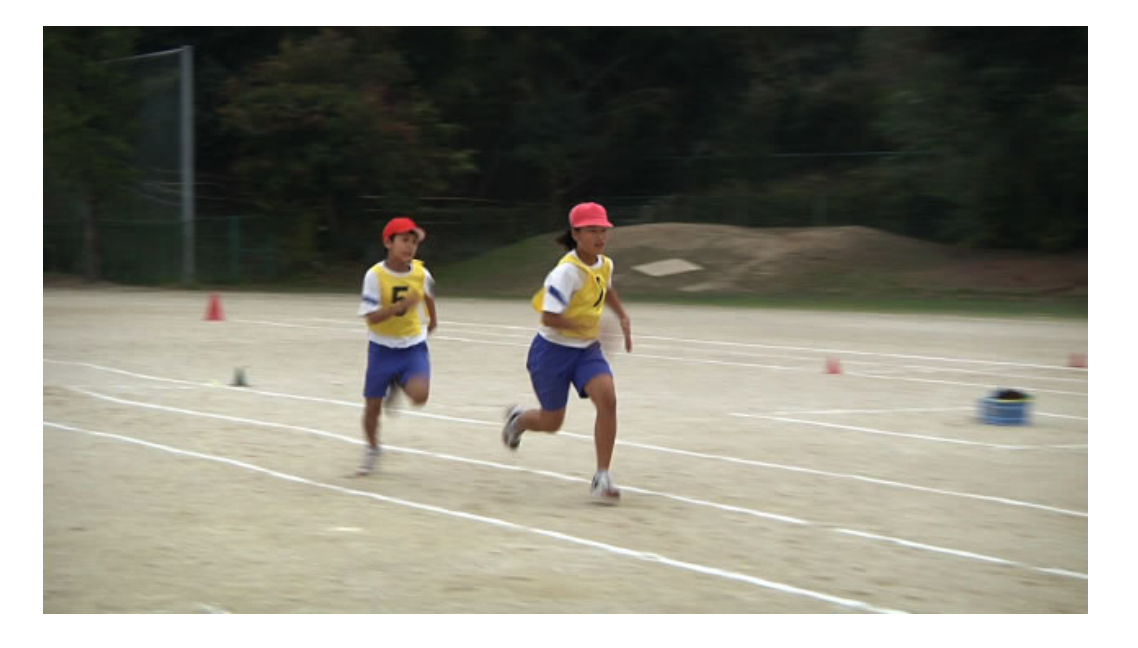

#### ■ 授業のコンセプト

追いかける人は、次走者(逃げる人)の右側から追い越します。逃げる人は追い越されないようにします。

2人が同時にゴールラインを通過できるように、次走者にスタートのタイミングを工夫させます。

スタートのタイミングをはかる目安として1m間隔に印をした簡易メジャーをスタート地点に置いておきます。

- 走り終えた子ども同士で話し合いをさせて、スタートのタイミングを調整できるようにします。
- シャトルラン形式で運動を繰り返し続けることによって運動量を確保します。

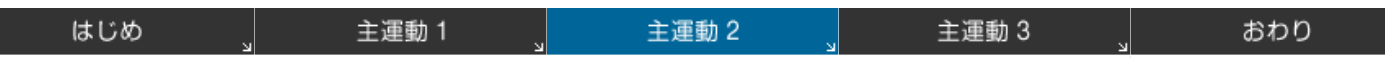

### 主運動 2 / シャトルしっぽとり

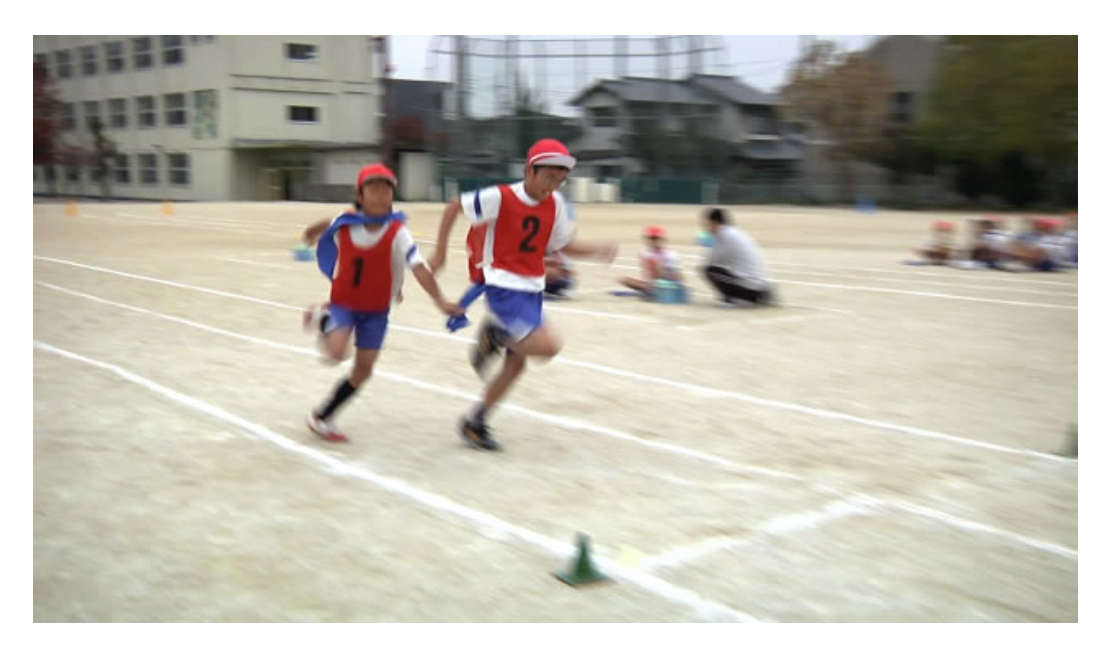

#### ■ 授業のコンセプト

- シャトル追い越し走と同じタイミングでスタートし、リレーゾーン内でしっぽとりをします。
- バトンパスに近い間合いで「逃げる-追う」感覚をつかませることができます。
- しっぽはバトンと同じ左手でつかむようにします。
- しっぽをつける場所は、右腰にすると足にからみつかず、左手でつかみやすくなります。
- 逃げる人はコースの左側、追いかける人はコースの右側を走るようにします。

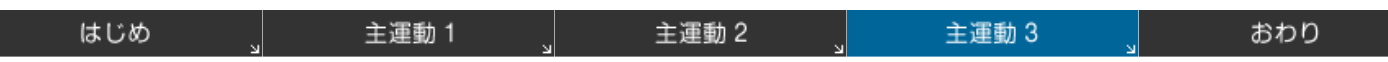

## 主運動 3 / 50mバトンパス走

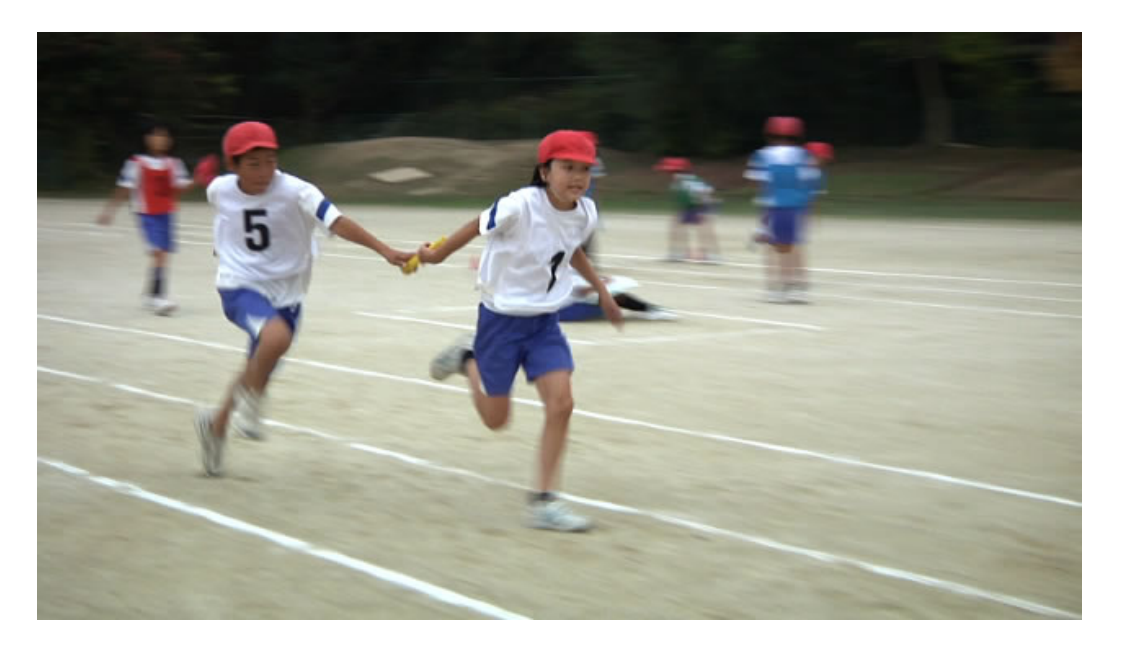

### ■ 授業のコンセプト

2人でバトンパスをさせて50m走のタイム計測をします。

バトンが移動するスピードが落ちないように、ピッタリのタイミングでバトンパスをさせます。

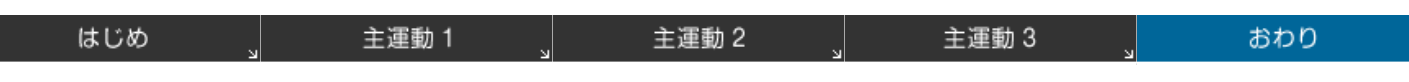

```
おわり / 学習の振り返り
```
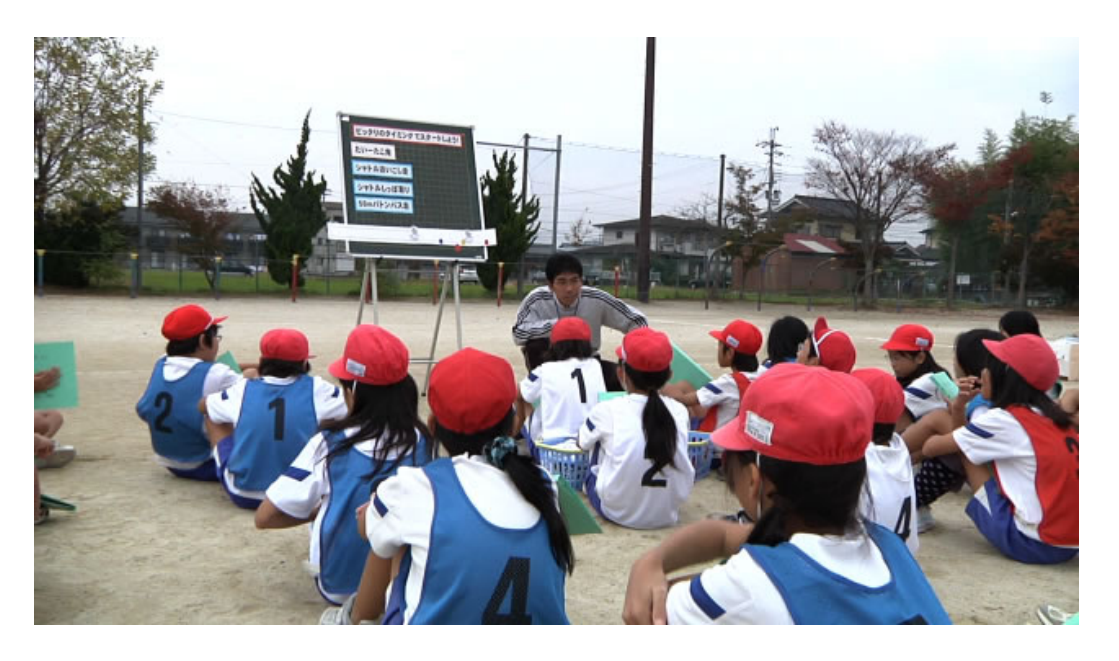

#### ■ 授業のコンセプト

- 今日の学習でうまくいったことや新しく気づいたとを学習カードに記入させます。
- 走り出しのタイミングやバトンパスの仕方について、話し合いで交流します。
- 次時の課題を明らかにし、意欲を持てるようにします。